## Digital Literacy Resources

Learning terms

ICT Lounge:

- [https://www.ictlounge.com/html/phishing\\_pharming\\_smishing.htm](https://www.ictlounge.com/html/phishing_pharming_smishing.htm)
- <https://www.ictlounge.com/html/spam.htm>

Tips for Protecting Yourself-Mind What You Do Online

http://www.ncpc.org/topics/internet-safety/mind-what-you-do-online-prot ect-yourself-against-cybercrime

The Art of Social Media: Power Tips for Power Users, Guy Kawasaki with Peg Fitzpatrick, a social media strategist.

Using your settings:

Ipad, Iphone[-https://www.youtube.com/watch?v=rlwAYsmKFig](https://www.youtube.com/watch?v=rlwAYsmKFig)

Android Phone Settings:

<https://www.youtube.com/watch?v=Nj0d1HV6vsE&t=6s>

Adding Apps to the Home Screen

Android: [https://www.youtube.com/watch?v=BL-3plR0up](https://www.youtube.com/watch?v=BL-3plR0up8)

Ipad[:https://www.youtube.com/watch?v=-PrGnc8lcdc](https://www.youtube.com/watch?v=-PrGnc8lcdc)

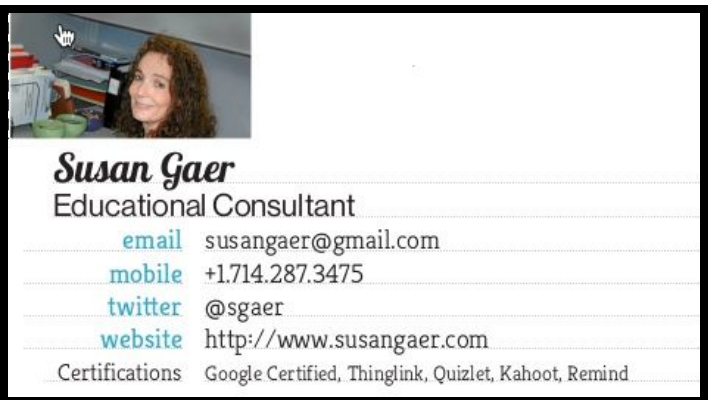